#### **I. Вводная часть.**

- 1. Данный робот предназначен для работы только на бирже Binance через Binance API. Рабочая частота обновления 1 минута. Если есть возможность 1с, значит 1с.
- 2. Данный робот должен работать исключительно на бессрочном фьючерсном рынке Binance, а именно – все пары к USDT. Опционально бот может иметь возможность работы к парам других стейблкоинов – BUSD, TUSD; аналогично к возможным будущим стейблкоинам, в связи с чем он должен иметь необходимый функционал.
- 3. По умолчанию плечо на каждой торгуемой паре должно быть установлено на уровне максимально доступного. Но данный параметр может быть изменен вручную (для каждого тикера отдельно).
- 4. По умолчанию тип открытия каждой сделки является <mark>«стоп-маркет»</mark> по <mark>«последней</mark> нене». Но данный параметр может быть изменен вручную (для каждого тикера отдельно).
- 5. По умолчанию тип закрытия позиции (в том числе частичной) является заранее выставленный ордер по логике сделок (что будет описано ниже) с типом ордера «последняя цена». Но данный параметр может быть изменен вручную (для каждого тикера отдельно).
- 6. По умолчанию стоп-лосс является заранее выставленным ордером с типом ордера по «цене маркировки». Но данный параметр может быть изменен вручную (для каждого тикера отдельно).
- 7. По умолчанию на каждую торгуемую пару выделяется количество стейблкоинов по формуле: общее количество стейблкоином на фьючерсном аккаунте (именно только на данном аккаунте) / на общее количество активных тикеров (активные тикеры – те тикеры, которые могут участвовать в торговле). Данное значение необходимо умножить на 2.

Пояснение. Если на каждый тикер используется 100 у.е. для каждой сделки, то в случае негативного развития событий, из вторых 100 у.е. добавляется маржа для поддержания начального уровня в 100 у.е.

Примечание. Есть тикеры типа SOL USDT, где нет возможности выставить точное значение маржи в USDT, а только в кол-ве самих SOL, тогда нужно добавить маржу до минимального возможного значения.

- 8. По умолчанию каждая сделка открывается в режиме <mark>«перекрестной маржи»,</mark> но с заранее выставленными значениями тейк-профитов и стоп-лоссов. В случае технического сбоя от Binance, а именно невозможностью выставить тейк-профит и стоп-лосс, позиция должна быть немедленно закрыта по маркету.
- 9. В один момент времени могут существовать лонг-сделка, так и шорт-сделка по одному и тому же тикеру.

## **II. Логика построения торговли. Часть 1.**

## **Канал из трех EMA.**

- 1. Есть канал, состоящий из трех линий **EMA (high, close, low)** с пользовательским параметром длины EMA.
- 2. Данный канал должен иметь временное ограничение в двух вариантах: формат «-1 (любая цифра здесь эквивалентна одному дню)» или «последнее значение».

Пояснение. Если просто отобразить канал на графике, то он будет обновляться согласно каждому новому текущему значению, а если выставить параметр «-1» день, то high и low будут равняться значениям последнего прошедшего дня, что воспрепятствует постоянному изменению данных значений.

- 3. Есть параметр выбранного таймфрейма, согласно которому данный канал будет отображаться. По умолчанию – это 4H, но данный параметр должен иметь ручную настройку для переключения по всем доступным таймфреймам.
- 4. Время, на которое должен ориентироваться индикатор, это UTC (-3 часа от Москвы).

## **Числа Фибоначчи.**

- 1. Есть 16 пользовательских чисел Фибоначчи как для лонг-сделок, так и для шортсделок. Фактически есть 32 используемых числа.
- 2. Из каждых 16 чисел необходимо нарисовать сетку Фибоначчи на минутном графике каждого тикера.
- 3. Правила построения сетки Фибоначчи:

Лонг: от верхней EMA (high, точка 1.0) до нижней EMA (low, точка 0.0). Шорт: от нижней EMA (low, точка 0.0) до верхней EMA (high, точка 1.0).

## **III. Логика построения торговли. Часть 2.**

## **Все элементы сделки.**

- 1. Сперва важно учесть, что все взаимодействие касательно точек входа и фиксаций позиции основывается на числах Фибоначчи и текущего положения цены (последнее будет описано в третьей части логики).
- 2. Точка входа для каждой сделки только одна.
- 3. Тейк-профит. Устанавливаются сразу же при открытии сделки. Количество тейкпрофитов должно достигать до 3х штук на любую сделку с возможностью частичной фиксацией на каждом из них.
- 4. Стоп-лосс устанавливается сразу же при открытии сделки.
- 5. Трейлинг-стоп. Внутреннюю функцию трейлинг-стопа на Binance использовать не нужно. В данном случае трейлинг-стопом будет являться триггер – определенное число Фибоначчи, при пересечении которого стоп-лосс будет изменен на уровень точки входа + затраченные комиссии.
- 6. Все параметры выше являются пользовательскими и редактируются вручную.

## **IV. Логика построения торговли. Часть 3.**

## **Принятие решения о входе в сделку.**

- 1. Вернемся к каналу из трех EMA. В любой момент времени цена может находиться в трех состояниях: над каналом, внутри канала, под каналом.
- 2. Лонг сделки: пересечение снизу вверх EMA low (нижняя) и пересечение снизу вверх EMA high (верхняя). Назовем их Long 2 и Long 1. Шорт сделки: пересечение сверху вниз EMA high (верхняя) и пересечение сверху вниз EMA low (нижняя). Назовем их Short 2 и Short 1.
- 3. В случае срабатывания условий по пункту 2 срабатывает триггер, согласно которому индикатор открывает сделки. Важно учитывать, что фактически есть четыре возможные сделки, но каждая из них должна существовать одна в текущий момент времени.

Пояснение. Возьмем ситуацию, когда цена открывает лонг-позицию, при этом цена моментально уходит ниже триггерной EMA, но опять поднимается выше. Тем не менее позиция открыта и не закрыта по стоп-лоссу или тейк-профиту полностью, тем самым повторный вход до полного закрытия одной из четырех возможных позиций осуществлять не нужно.

- 4. Что считать закрытой сделкой (для корректной работы индикатора):
	- а) Срабатывания стоп-лосса изначального
	- б) Срабатывания стоп-лосса после трейлинг-стопа

в) Полная фиксация позиции по тейк-профитам. Причем на тейк-профит 1 может быть выставлен параметр 100%, что означает полное закрытие позиции на первом тейк-профите.

**V. Промежуточное резюме (пример настройки одного из тикеров).** 

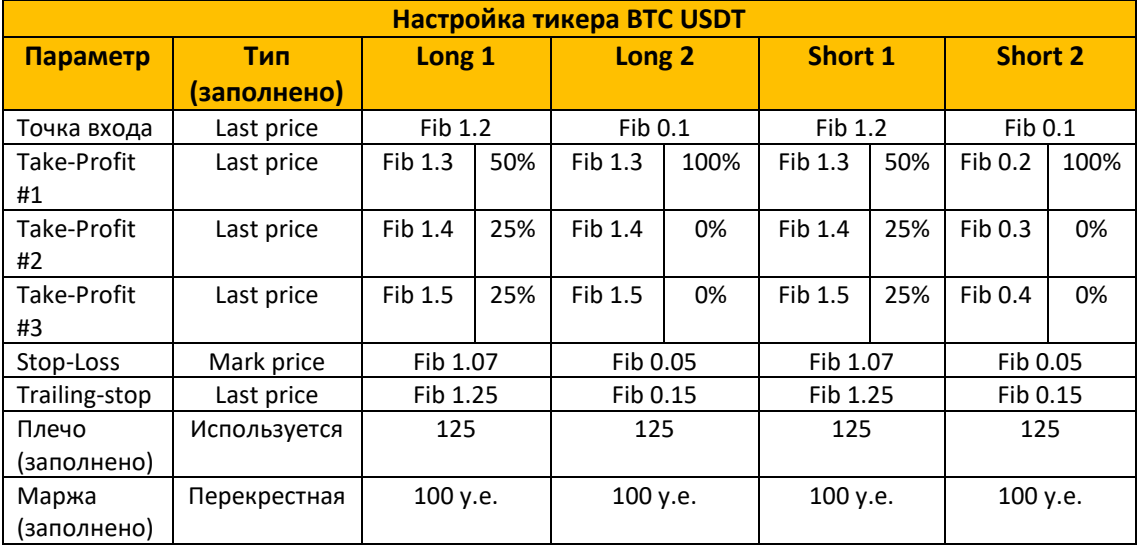

#### **VI. Обновление EMA, фильтрация и проскальзывание цены.**

1. Понятие допустимых к торговле тикеров. Должен быть пользовательский параметр, согласно которому часть тикеров будут подвергнуты фильтрации и не будут допущены к торговле. Или будут. Включить/отключить.

Условие для торговли. Есть точка входа, уровень-триггер трейлинг-стоп и новый стоп-лосс учитывая затраченные комиссии. Допустим точка входа 100, трейлингстоп триггер 110, новый стоп-лосс 100 + (стандартная комиссия для маркетордеров на Binance 0,036%) \* 2 (открытие и закрытие сделки); итого новый стоплосс равняется 100 + 0,072% = 100,072.

Положительная разница между новым стоп-лоссом и уровнем-триггером трейлинг-стопа должна быть выставлена в X эквиваленте, где X = умножение.

Например, X = 4. Это значит, что между новым возможным стоп-лоссом (чистый безубыток) и уровнем-триггером должно быть не менее 0,072% (стандартная комиссия) \* 4 = 0,288%

Если данный параметр не соответствует реальным данным, то данный тикер не подлежит торговле при условии, что не отключен параметр «проскальзывание».

\*Важно учитывать то, что часть возможных сделок по одному активу могут подпадать под заявленные критерии, а часть – нет. Но если хотя бы одна из четырех возможных сделок не подпадает под критерии, то актив считается не активным и не подлежит торговле.

2. Вспомним про дневной параметр канала EMA. Логично, что через одну секунду после 23:59:59 по UTC (0) канал из EMA, а также все значения Фибоначчи поменяют свои значения. В тоже самое время могут существовать множество открытых сделок. Поэтому необходим параметр, который либо оставляет по прошлым сделкам все как есть, либо меняет все значения (кроме точки входа) на актуальные. По умолчанию – меняет.

 $*$ Здесь важно вспомнить про маркировку сделок Long (1 и 2) и Short (1 и 2), чтобы не допустить повторное открытие одной из четырех сделок. \*\*Второй важный момент. Если сработал триггер-уровень трейлинг-стопа и выставлен новый стоп-лосс в чистый безубыток, то он останется неизменным в любом случае. Поменяются только уровни тейк-профитов.

3. Допустимый % проскальзывания для подтверждения уровней точки входа, stoploss, триггер-уровня трейлинг-стопа и take-profit. Этот параметр подтверждает, что уровень достигнут, если достигнута его часть, что приводит к срабатыванию данных уровней. Например, если указан параметр 90% к Take-Profit #1 с точкой входа 100 и Take-Profit #1 110, тейк-профит будет активирован маркет-ордером на уровне 109. Параметр должен иметь возможность кнопки вкл/выкл.

# **VII. Сбор статистики и проверка перед началом торгов.**

1. Таблица для сбора статистики как ниже, которую можно взять за любой выбранный период (от 1 дня до начала работы). От первого к нижнему – по количеству PnL. Чистый PnL по каждой сделке должен учитывать в себе фандинг и комиссии по каждой сделке.

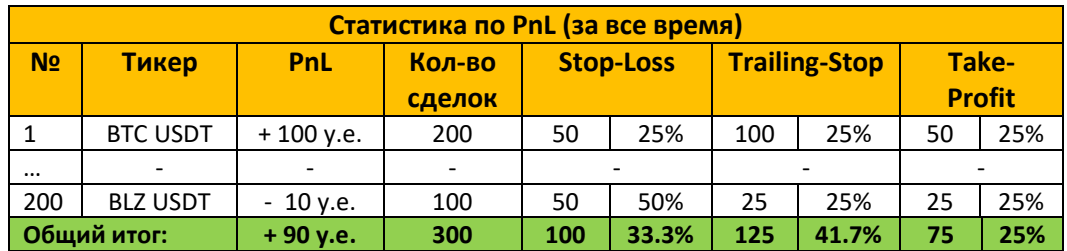

2. Проверка перед началом торгов – это проверка соответствия всех значений Фибоначчи, EMA и остальных параметров по сделке и тикеру.

 $*$ Фибоначчи 1 и 16 по умолчанию равняются EMA high и EMA low для Лонг-сделок, и EMA low и EMA high для Шорт-сделок

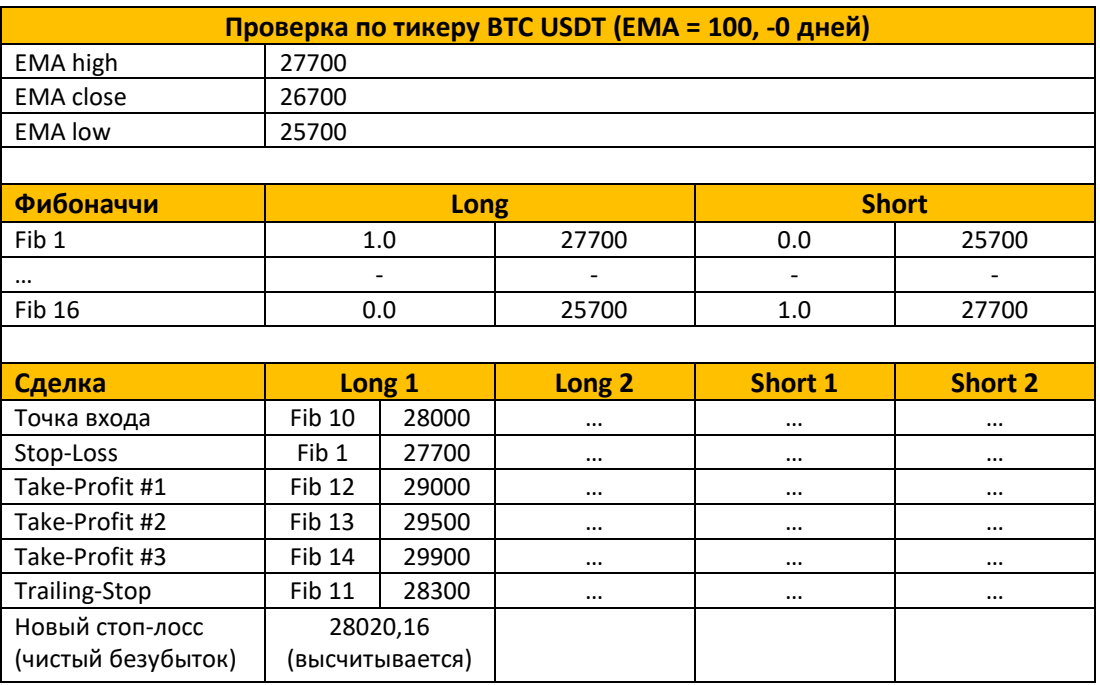

3. Будет разумным сохранять «логи» в случае каких-либо сбоев самого бота, либо Binance API, чтобы в случае перезапуска бота он знал все открытые позиции и не допускал повторных открытий. Это же касается и статистики.

# **VIII. Основные кнопки управления ботом.**

- 1. Включить бот. Включает режим торговли.
- 2. Мягкое выключение бота. Закрывает все открытые сделки с положительным PnL на текущий момент и выставляет ордера на ближайший чистый безубыток для других открытых позиций. Когда кол-во активных сделок будет равняться нулю, то бот выключится.
- 3. Жесткое выключение бота. Закрывает все открытые позиции моментально по маркету.
- 4. Просто выключить бот и ничего не трогать вообще.

# **IX. Подведем все итоги в формате таблиц (что должно быть в готовом боте).**

# **Перед началом работы:**

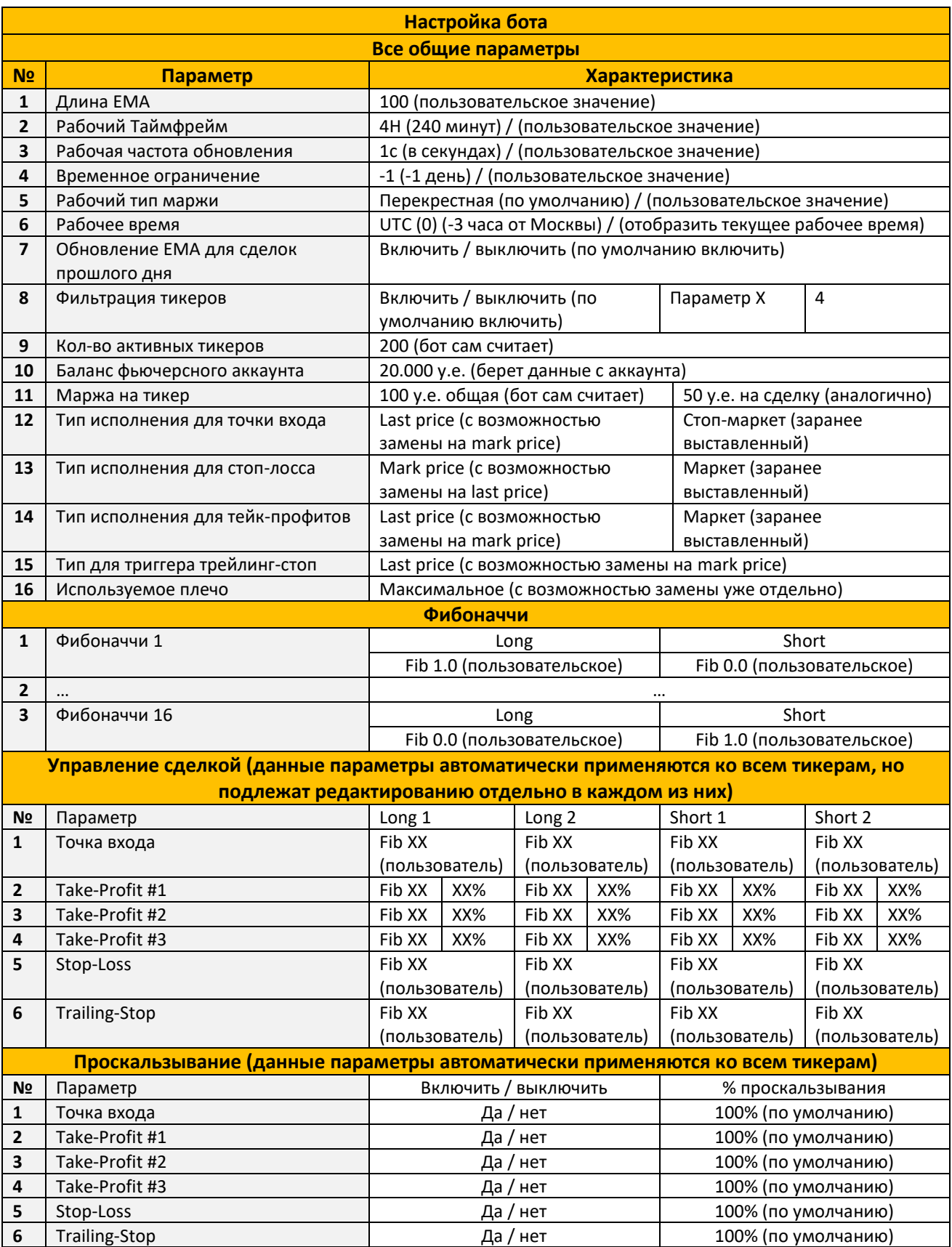

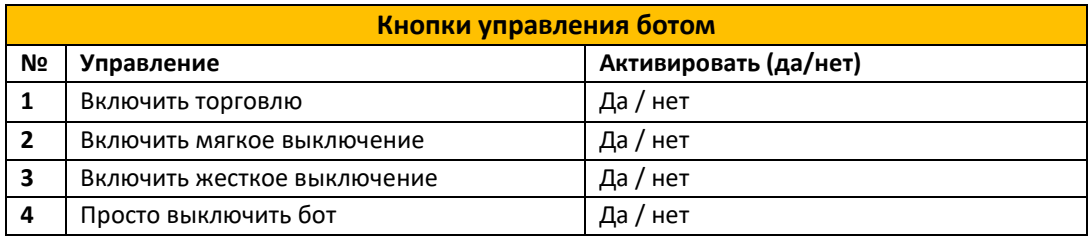

# **+ Таблица «Проверка тикера» + Таблица «PnL» + Таблица «Настройка тикера»**

# **X. Регламент работы.**

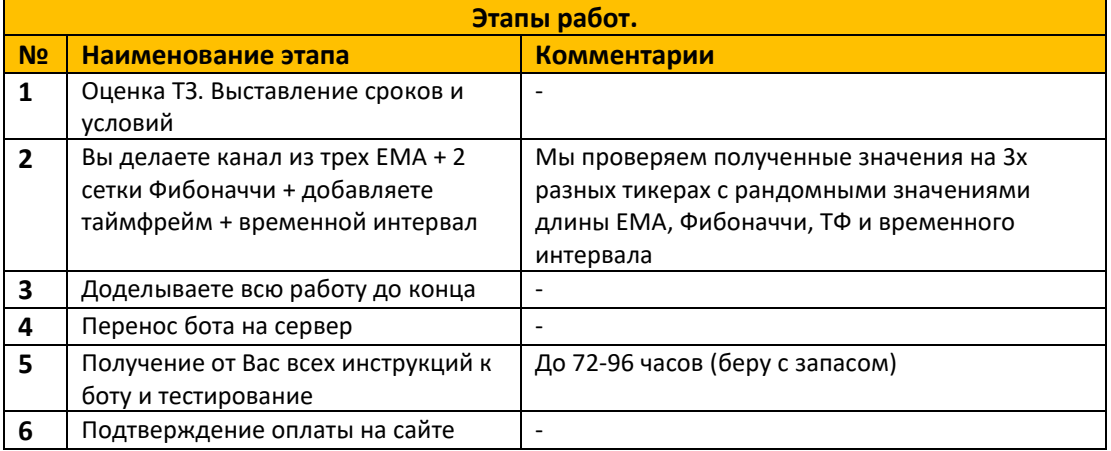

# **XI. Что считается выполненный работой.**

Выполнение всех пунктов ТЗ + работа бота без ошибок.